Check for updates

Journal of KIIT. Vol. 18, No. 5, pp. 13-19, May 31, 2020. pISSN 1598-8619, eISSN 2093-7571 13 http://dx.doi.org/10.14801/jkiit.2020.18.5.13

# 익스텐트 맵을 이용한 온라인 스토리지 마이그레이션 방법

## 김진수\*, 송석일\*\*

# Online Storage Migration Method using Extent Map

Jinsu Kim\*, Seokil Song\*\*

#### 이 논문은 정부(과학기술정보통신부)의 재원으로 한국연구재단의 지원을 받아 수행된 연구임(No. 2019R1A2C1005052) 또한, 2018년 한국교통대학교 지원을 받아 수행하였음.

#### 요 약

온라인 스토리지 마이그레이션이란 서비스를 중단하지 않고 스토리지를 원격에 복제(Replication)하기 위한 연산이다. 온라인 스토리지 마이그레이션은 스토리지 교체, 복제, 데이터 센터 이전 등 다양한 응용에서 꼭 필 요한 연산이다. 이 논문에서 제안하는 온라인 스토리지 마이그레이션 방법은 전송속도를 높이기 위해서 전송 대상 파일들의 익스텐트 맵을 생성하고 물리주소에 따라 순차 IO를 수행하여 파일들을 읽고 이를 타겟(target) 으로 전송한다. 또한, 전송 중에 발생하는 소스(source) 측의 변경에 대해서 추적을 하고 이를 로그 레코드로 기록하여 전송 중의 변경을 타겟측에 반영할 수 있다. 이 논문에서는 제안하는 온라인 마이그레이션 방법을 실제로 구현하고 소스와 타겟의 일치성과 온라인 마이그레이션 수행 속도를 측정하는 실험을 수행하였다. 실 험 결과 단순 원격복사 명령어인 scp 에 비해서 2배 이상 빠르게 마이그레이션을 수행함을 확인하였다.

#### Abstract

Online storage migration is an operation to replicate a storage remotely without interrupting service. This operation is essential for various applications such as storage replacement, replication, and data center relocation. The proposed online storage migration method in this paper creates an extent map of files to be transferred, performs sequential IO according to the physical address, reads the files, and transmits them to the target to increase the transfer speed. In addition, it is possible to track changes on the source side occurring during transmission and record them in log records to reflect the changes during transmission on the target side. Finally, in this paper, we implement the proposed online storage migration method and perform an experiment to measure the speed of online storage migration. As a result of the experiment, we show that the proposed migration method is performed twice or more faster than the simple remote copy command, scp.

> Keywords data migration, online, replication, storage system

 School of Computer Engineering & Information Technology, Korea National University of Transportation, Daehakro 50, Chungju, Chungbuk 27469, Korea Tel.: +82-43-841-5349, Email: sisong@ut.ac.kr

 <sup>\*</sup> ㈜ 데이터커맨드 주임연구원 ž Received: Mar. 31, 2020, Revised: Apr. 24, 2020, Accepted: Apr. 27, 2020

<sup>-</sup> ORCID: https://orcid.org/0000-0002-8205-4859 ž Corresponding Author: Seokil Song

<sup>\*\*</sup> 한국교통대학교 컴퓨터공학전공 교수(교신저자)

<sup>-</sup> ORCID: https://orcid.org/0000-0002-0110-7155

## Ⅰ. 서 론

온라인 스토리지 마이그레이션(Online storage migration)은 서비스를 중단하지 않고 스토리지를 원 격에 복제(Replication)하거나 스토리지 교체, 부하균 등(Load balancing) 등을 수행하는 데 있어 중요한 연산이다[1]-[3]. 온라인 스토리지 마이그레이션을 수행하기 위해서는 소스(Source) 스토리지의 내용이 지속적으로 변경하는 상황에서 소스 스토리지의 데 이터를 일관성 있게 타겟(Target) 스토리지에 전송해 야 한다.

대표적인 온라인 마이그레이션 도구로 RSync[4] 가 있다. RSync는 리눅스 운영체제에서 기본으로 제공하는 도구로 소스 디렉토리를 타켓 디렉토리에 동기화시키는 기능을 수행한다. 동기화를 위해 RSync는 소스 디렉토리와 타겟 디렉토리의 파일들 을 읽어서 시그니쳐(Signature)를 생성하고 시그니쳐 를 비교하여 델타(Delta)를 생성한다. 최종적으로 델 타를 타겟 디렉토리에 적용하여 소스 디렉토리와 타겟 디렉토리를 일치시킨다.<br>RSync는 소스와 타겟 디렉토리간 동기화를 수행

할 수 있지만, 이를 이용해서 온라인 마이그레이션 을 수행하기 위해서는 지속적인 동기화를 수행해야 한다. 또한, RSync는 변경되는 파일의 시맨틱을 파악 하지 못하기 때문에 이름이 변경된 파일이나 이동된 파일을 신규 파일로 인식할 수 있고, 이에 따라 재 전송 동작을 수행하게 되므로 비효율성이 존재한다.

Aspera Sync[5]는 소스 디렉토리에 대한 스냅샷을 생성하고 소스 스냅샷 대비 타겟의 변경 내용을 추 적하여 타겟 디렉토리에 대한 동기화를 수행할 수 있다. Aspera Sync는 스토리지의 변경이 발생할 때 마다 동작하여 동기화를 수행할 수 있다.

Lsyncd[6]는 소스 노드와 타겟 노드사이의 특정 디렉토리를 동기화시켜주는 오픈소스 프로젝트로 rsync 와 inotify[7]를 이용해서 구현되었다. 소스 노 드의 inotify에서 제공되는 파일 시스템 이벤트를 일 정시간 동안 모아서 rsync를 통해 타겟 노드로 전송 하여 동기화를 수행한다.

기존에 제안된 방법들은 모두 타겟 디렉토리에 파일이 이미 있을 때 이를 동기화 하는데는 적합하 지만 최초에 소스 디렉토리의 파일들을 타겟 디렉 토리로 마이그레이션하는데는 적합하지 않다. 최초 에 소스 디렉토리의 파일들을 타겟 디렉토리로 이 동시키기 위해서는 모든 파일에 대한 원격 파일 전 송이 수행되어야 하며 전송시 소스 디렉토리에 가 해지는 변경을 타겟에 반영해야 한다.

기존 방법들을 이용해서 이를 수행하기 위해서는 먼저 소스 디렉토리의 파일들을 어떤 방법을 통해 서 타겟으로 전송한 후 타겟과 소스의 차이를 찾아 내어 다시 동기화를 시키는 과정이 수행되어야 한 다. 변경이 지속되는 상황에서는 소스와 타겟을 완 전히 일치시키기 위해서는 반복적인 동기화 과정이 필요하며 상황에 따라서는 끝나지 않을 수도 있다.

이 논문에서는 파일 시스템의 변경을 실시간으로 추적하는 델타 기술[2]과 파일의 물리적 주소인 익 스텐트 맵(Extent map)을 이용하여 효과적으로 소스 의 파일들을 타겟으로 전송하는 온라인 스토리지 마이그레이션 기법을 제안한다. 제안하는 방법은 파 일의 익스텐트 맵을 통해서 연속 읽기를 가능하게 하며 파일의 변경을 변경 연산 단위로 추적하여 변 경분을 빠르게 추적하여 전송이 가능하다.

파일을 읽기 위해서는 내부적으로 파일의 논리 주소를 물리 주소로 바꾼 이후, 저장소에서 읽어야 하는데, 파일 단편화가 많은 경우 파일을 논리적 연 속으로 읽기 위해서 임의(Random) I/O가 발생하게 되어 디스크 접근 시간이 늘어나게 된다. 파일 전송 중에 전송중인 파일의 내용을 변경하게 되면, 경우 에 따라 로컬 노드의 데이터 내용과 원격 노드의 데이터 내용이 다르게 되는 경우가 발생할 수 있다. 파일 단위로 데이터를 전송하기 때문에 만약 데이 터 전송 중, 데이터 전송을 중단하게 되면, 다시 이 파일을 보내기 위해서 파일 전체를 다시 보내는 경 우가 발생할 수 있다.

본 연구에서는 위와 같은 문제를 해결하기 위해 서 파일의 FIEMAP[8]을 사용해 논리 주소를 물리 주소로 매핑한 후 물리적 주소순으로 디스크에 접 근하여 순차(Sequential) I/O를 이용해 처리하도록 한 다. 또한, FIEMAP을 통해 생성된 매핑 데이터를 유 지하여 데이터 전송이 중간에 중단되더라도 중단된 지점부터 데이터를 보낼 수 있도록 한다. 또한, 델 타 기술을 사용하여 온라인으로 데이터를 전송할 수 있도록 한다.

# Ⅱ. 제안하는 온라인 스토리지 마이그레이션 방법

이 논문에서는 소스 노드의 데이터 파일들을 타 겟 노드에 온라인으로 동기화하는 방법을 제안한다. 동기화의 일반적인 절차는 소스 노드의 데이터 파 일들을 읽는 단계와, 읽은 데이터를 네트워크를 통 해 타겟 노드로 전송하는 단계, 타겟 노드가 전송된 데이터를 기록하는 단계로 구성된다.

온라인 동기화는 위와 같은 절차로 동기화를 수 행하는 과정 중에 소스 노드가 변경될 때 변경사항 을 타겟 노드에 반영하여 소스 노드와 타겟 노드 사이에 데이터의 일관성을 보장하기 위한 것이다. 동기화를 위해서 소스 노드의 데이터 파일들을 읽 을 때 파일 단위로 읽게 되면 대량의 임의 IO가 발 생할 수 있다. 임의 IO는 동기화 속도를 크게 저하 시킬 수 있다. 본 논문에서는 임의 IO 문제를 동기 화 대상 데이터 파일들을 구성하는 익스텐트들에 대한 물리적 맵(디스크 및 페이지 캐시 주소)을 생 성하고 소스의 데이터 파일들을 익스텐트들의 물리 주소 순서에 따라 순차적으로 접근하여 완화한다.

델타 기술을 이용하여 온라인 동기화가 수행되는 중에 소스 노드에 발생된 변경을 캡처하여 저장하 고 동기화 완료 후 타겟에 반영하여 소스 노드와<br>도리에 행해지는 모든 변경 연산을 기록한다. 타겟 노드 간의 데이터 일관성을 보장한다. 소스 노 드의 데이터가 대용량일 때는 온라인 동기화에 소 요되는 시간이 수 시간 ~ 수 일이 될 수도 있다. 온라인 동기화에 소요되는 시간이 길어지는 경우 소스 노드가 원활하게 스토리지 서비스를 제공할 수 있도록 하기 위해서 온라인 동기화를 일시 중지

시키는 경우도 있다. 이때 소스 노드에 델타 기술에 의해 생성되는 로그의 양이 매우 커질 수 있어 공 간 및 로그 반영 시간 측면에서 비효율적이다. 이 를 해결하기 위해서 동기화 중에 소스 노드에서 변 경되는 사항을 로그로 생성하지 않고 단지 익스텐 트 맵에만 기록하고 1차 동기화(InitialCopy)가 완료 되면 익스텐트 맵을 참조하여 변경사항을 다시 동 기화(ReCopy)하는 방법을 사용한다. ReCopy 대상의 크기가 어느 이하가 되면 ReCopy 도중 로그를 생 성하고 동기화를 수행한 후 로그를 반영하여 동기 화를 완료한다.

마지막으로, 타겟 노드의 운영체제와 파일시스템 에 독립적인 마이그레이션을 수행할수 있도록 하기 위해서 운영체제와 파일시스템에 중립적인 파일 시 스템 연산 목록(FSOP, File System Operations)을 정 의하고 FSOP와 각 타겟 파일 시스템의 연산과의 매핑 테이블을 만들어서 FSOP를 해당 파일시스템 에 맞도록 변환하여 수행하는 방법을 취한다.

그림 1은 이 논문에서 제안하는 온라인 동기화 시스템 구성도를 보여준다. Snapshot Manager는 소 스 노드의 사용자가 지정한 디렉토리에 한 개 이상 의 스냅샷을 생성한다. Delta Manager는 델타 기술 을 이용해 소스 노드의 사용자가 지정한 특정 디렉 EXTENT MAP Manager는 스냅샷을 통해 생성된 디 렉토리 내의 각 파일들을 구성하는 익스텐트 테이 블을 생성한다. 생성한 이후에는 Delta Manager가 추적한 변경연산을 분석하여 익스텐트 테이블을 업 데이트한다.

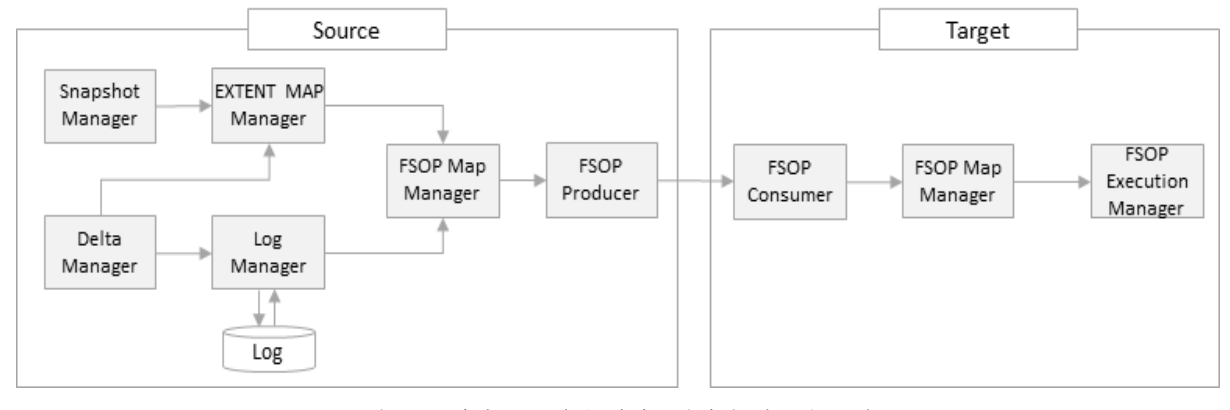

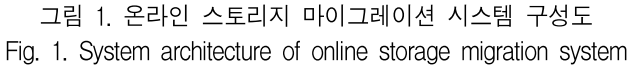

Log Manager는 Delta Manager가 추적한 변경 연 산에 대해서 로그 레코드를 생성한다. 구조변경 및 내용 변경에 대한 로그를 생성하며 상황에 따라 구 조변경 로그 레코드만 생성 할 수도 있다. 소스 노 드 FSOP Map Manager는 Log Manager가 생성한 로 그레코드 및 FIEMAP을 사전에 정의된 FSOP 매핑 테이블을 참조하여 로그 레코드에 포함된 소스 노 드측 파일시스템 변경 연산과 FIEMAP의 익스텐트 를 중립 FSOP로 변환한다. 타겟 노드측에서는 소스 노드가 전송한 중립 FSOP를 타겟측 FSOP로 변환 한다.<br>FSOP Producer는 FSOP를 네트워크를 통해서 타

겟 노드 측에 전송한다. FSOP Consumer는 소스 노 드 측에서 제공하는 FSOP를 네트워크를 통해 수신 한다. FSOP Execution Manager는 타겟 노드의 FSOP Map Manager가 타겟측 FSOP 로 변환 한 것을 실행 하여 동기화 수행한다.

표 1은 하둡(Hadoop) 파일시스템인 HDFS[9]와의 매핑을 수행하는 FSOP 매핑 테이블이다. FSOP는 다양한 운영체제 혹은 파일시스템에서 같은 목적으 로 제공하는 함수들을 하나의 통일된 형식으로 바 꾸는 것을 말한다. 예를 들어, 파일 쓰기를 하기 위 해서 리눅스에서 write, writev, pwrite, pwritev, mmap, msync 시스템 호출[10]을 제공하며, HDFS에 서는 append, copyFromLocalFile 등을 제공하는데 이 들 간의 매핑을 FSOP\_WRITE로 정의한다.

온라인 동기화를 시작하면 가장 먼저 디렉토리 스냅샷을 생성한다. 디렉토리 스냅샷은 소스 노드의 데이터 파일들에 대한 디렉토리 구조와 각 디렉토 리에 포함된 파일들의 하드링크들로 구성된다.

생성된 디렉토리 스냅샷의 모든 하드링크들을 스 캔하여 파일들에 대한 익스텐트 맵(FIEMAP)을 생 성한다. FIEMAP은 그림 2의 페이지 캐시에 대한 FIEMAP과 그림 3의 HDD에 대한 FIEMAP으로 구 성된다. 페이지 캐시에 대한 FIEMAP은 각 파일을 구성하는 페이지가 페이지 캐시에 있는 것을 나타 내며 HDD에 대한 FIEMAP은 각 파일을 구성하는 익스텐트들의 하드디스크 상의 물리 주소를 나타낸다. 생성한 디스크 FIEMAP의 엔트리들을 물리적 주 소를 기준으로 정렬한다. 동시에 델타 모듈을 이용 해서 소스 노드의 파일시스템의 변경을 추적하고 파일 업데이트, 생성, 삭제에 대해서는 변경 사항을 FIEMAP에 반영한다. 그리고 구조 변경(디렉토리 및 파일 생성/삭제/이름변경) 연산은 로그 레코드를 생 성하여 저장한다.

표 1. Linux VFS – HDFS 매핑 FSOP 리스트 Table 1. FSOP list with mapping Linux VFS operations to HDFS operations

| <b>FSOP</b>     | LINUX VFS                                                                     | <b>HDFS</b>                               |  |
|-----------------|-------------------------------------------------------------------------------|-------------------------------------------|--|
| <b>WRITE</b>    | WRITE<br><b>WRITFV</b><br><b>PWRITE</b><br><b>PWRITFV</b><br><b>MMAPMSYNC</b> | append<br>UD_Update<br>moveFroml ocalFile |  |
| OPFN            | OPFN<br>CRFAT<br>OPENAT                                                       | open<br>create<br>createNewFile           |  |
| <b>UNLINK</b>   | <b>UNLINK</b><br>UNLINKAT                                                     | delete                                    |  |
| <b>MKDIR</b>    | <b>MKDIR</b><br><b>MKDIRAT</b><br><b>MKNODE</b><br>MKNODEAT                   | mkdirs                                    |  |
| <b>RMDIR</b>    | <b>RMDIR</b>                                                                  | delete                                    |  |
| <b>RFNAMF</b>   | <b>RENAME</b><br><b>RENAMEAT</b>                                              | Rename                                    |  |
| <b>TRUNCATE</b> | <b>TRUNCATE</b>                                                               | UD_Update<br>moveFromLocalFile            |  |
| <b>CLOSE</b>    | <b>CLOSE</b>                                                                  | close                                     |  |
| <b>LINK</b>     | i ink<br>LINKAT                                                               | createSymlink                             |  |
| <b>SYMLINK</b>  | <b>SYMLINK</b><br>SYMLINKAT                                                   | createSymlink                             |  |

| Fullpath | Cache Bitmap |  |
|----------|--------------|--|
| a txt    | 0010 0010    |  |
| b.txt    | 10001000     |  |

그림 2. 페이지 캐시 FIEMAP Fig. 2. Page cache FIEMAP

| Fullpath | Extent# | Logical<br>Physical<br>Addr<br>Addr |            | Length    | Flags |
|----------|---------|-------------------------------------|------------|-----------|-------|
| a.txt    |         |                                     | 7918845952 | 134217728 |       |
| a.txt    |         | 134217728                           | 8053063680 | 134217728 |       |
| b.txt    | 0       |                                     | 7247757312 | 134217728 |       |
| b.txt    |         | 134217728                           | 7381975040 | 134217728 |       |

그림 3. HDD FIEMAP Fig. 3. HDD FIEMAP

이후 InitialCopy 절차를 진행한다. InitialCopy는 FIEMAP에 따라 물리적 주소로 정렬된 익스텐트들 을 순차적으로 읽어서 타겟으로 전송하는 절차이다. InitialCopy 에서는 구조 변경을 추적하여 로그레코 드로 기록한다. 구조 변경에 대한 로깅은 마이그레 이션 연산이 일시정지된 상태에서도 계속된다.

동시에 변경연산 (write, truncate)에 의해 파일이 변경(Update, append, shrink) 되면 이를 그림 3의 FIEMAP 테이블의 Update 컬럼에 반영한다. FIEMAP 테이블의 Update 컬럼은 U/A/S 중 하나의 플래그로 변경된다. U(Update)는 해당 익스텐트 전 체 또는 일부가 변경될 경우에 해당하고, A(Append) 는 익스텐트가 추가되었을 때 FIEMAP 테이블에 새 로운 엔트리를 추가하고 Update 컬럼에 A를 기록한 다. S(Shrink)는 엔트리의 익스텐트가 삭제되는 경우 에 해당하는 플래그 이다. 만일 익스텐트의 일부만 삭제된다면 Length 컬럼을 조정한다. 이름변경 연산 (rename)에 의해 파일의 경로가 변경될 경우에는 이 를 그림 4의 RENAME 테이블에 기록한다.

또한, 반복적으로 정렬된 FIEMAP의 각 엔트리의 익스텐트들 중 Update 컬럼의 플래그에 C가 설정되 지 않은 것들을 타겟에 복사하고 해당 엔트리의 Update 컬럼에 C 플래그를 추가한다.

마지막으로 FIEMAP의 익스텐트들을 모두 복사 하면 그림 2의 페이지 캐시 FIEMAP에 대한 FIE(B)MAP을 통해서 어떤 페이지가 캐시에 있는지 확인한다. 페이지 캐시에 있는 데이터는 다시 타겟 노드에 복사하InitialCopy 절차가 완료되면 ReCopy 절차가 진행된다. ReCopy 절차에서는 HDD FIEMAP 엔트리들 중 Update 컬럼에 U, A 플래그가 설정된 엔트리들의 비율을 계산한다. 해당 비율이 사전에 주어진 비율보다 크면 InitialCopy 절차를 다 시 진행한다. 고 InitialCopy 절차를 종료한다. 비율 이 사전에 주어진 비율보다 작으면 구조변경 및 콘 텐츠 변경에 대한 로그레코드를 기록하기 시작한다.

| OrigPath | NewPath |  |
|----------|---------|--|
| a.txt    | a1.Txt  |  |
| b.txt    | a1.txt  |  |

그림 4. Rename 테이블 Fig. 4. Rename table

이후 FIEMAP 테이블의 Update 컬럼중 U, N 플 래그가 설정된 엔트리들의 익스텐트들을 타겟에 복 사한다. 모두 복사하면 그동안 생성한 구조 변경 및 콘텐츠 변경 로그레코드들을 타겟으로 전송하여 반 영하고 마이그레이션 절차를 마친다.

### Ⅲ. 성능 평가

이 논문에서는 제안하는 온라인 마이그레이션 방 법의 성능을 입증하기 위해서 리눅스 운영체제에서 구현 하고 실험을 수행하였다. 실험은 온라인 마이 그레이션의 수행시간과 온라인 마이그레이션 도중 소스에 변경 연산이 수행되더라도 이를 타겟에 일 관성 있게 반영하는지를 측정하였다. 실험에 사용된 HW 및 SW 환경은 표 2에 나타나 있다. 실험에는 최대 500GB의 임의로 생성한 파일 및 디렉토리들 을 사용하였다.

표 2. 실험에 사용된 HW 및 SW 환경 Table 2. Experimental environment of HW and SW

| Category          |                                                           | Description                                                                                                    |  |  |
|-------------------|-----------------------------------------------------------|----------------------------------------------------------------------------------------------------|--|--|
| НW<br>SW<br>Spec. | Source<br>node<br>Target<br>node                          | Intel(R) Xeon(R) CPU<br>E31220@3.10GHz, Memory 32G,<br>Ubuntu 18.04.1 LTS<br>Intel(R) Xeon(R) CPU<br>E31220@3.10GHz, Memory 32G,<br>centos7 |  |  |
|                   | <b>Network</b>                                            | Intel 82574L Gigabit Network<br>(Bandwidth 1G)                                                                                              |  |  |
| Data<br>set       | Max 500GBytes<br>Randomly generated files and directories |                                                                                                    |  |  |

먼저, 온라인 마이그레이션 도중에 소스에 일정 량의 변경을 가했으며 변경한 내용이 타겟에 모두 반영되었는지 측정하였다. 실험결과 소스와 타겟이 정확이 일치함을 알 수 있었다. 또한, 전송 시간의 효율성을 보기 위해서 동일한 데이터에 대한 scp 명령어 수행 결과와 제안하는 방법을 비교하였다. 기존의 마이그레이션 방법들은 동기화를 위한 사전 처리 등으로 인해 타겟이 완전히 비어있는 상황에 서는 초기 동기화에 수행되는 시간이 scp에 비해 훨씬 오래 걸리게 된다.

이런 이유로 이 논문에서는 동기화 시간을 scp와 비교하였다. 표 3은 실험결과를 보여준다. 실험에 사용된 데이터를 200GB에서 500GB로 변화시키면서 마이그레이션에 소요되는 시간을 측정하였다. 표 3 에서 보는 것처럼 제안하는 방법이 2배 이상 빠른 것을 볼 수 있다.

표 3. scp와 제안하는 방법의 마이그레이션 속도 비교 Table 3. Comparison of migration speed between scp and the proposed method

| Division              | 500GB |     | 400GB   300GB   200GB |    |    |
|-----------------------|-------|-----|-----------------------|----|----|
| scp (min)             | 131   | 113 | 92                    | 69 | 14 |
| Proposed method (min) | 56    | 47  | 35                    | 21 |    |

#### Ⅳ. 결 론

이 논문에서는 스토리지 교체, 복제, 데이터 센터 이전 등 다양한 응용에서 꼭 필요한 온라인 스토리 지 마이그레이션 방법을 제안하였다. 제안하는 온라 인 스토리지 마이그레이션 방법은 전송속도를 높이 기 위해서 전송 대상 파일들의 익스텐트 맵을 생성 하고 물리주소에 따라 순차 IO를 수행하여 파일들 을 읽고 이를 타겟으로 전송하도록 하였다.

또한, 전송 중에 발생하는 소스 측의 변경에 대 해서 추적을 하고 이를 로그레코드로 기록하여 전 송중의 변경을 타겟측에 반영할 수 있게 하였다. 실 험을 통해서 온라인 마이그레이션이 수행된 후 소 스와 타겟 스토리지의 일치성을 비교한 결과 정확 히 일치함을 볼수 있었다. 또한, 온라인 마이그레이 션 수행 속도를 측정하는 실험에서도 기존의 리눅 스 명령어인 scp에 비해서 2배 이상 수행속도가 더 빠름을 확인하였다.

#### **References**

[1] A. Modi, A. Raghavendra, and P. S. Thilagam, "Live migration of virtual machines with their local persistent storage in a data intensive cloud", International Journal of High Performance Computing and Networking, Vol. 10, No. 1-2, pp. 134-147, Jan. 2017.

- [2] J. Kim and S. Song, "Online migration method for storage based on delta technology", In Proceedings of the Korea Contents Association Conference, Mokpo, South Korea, pp. 13-14, May 2018.
- [3] Y. Yang, B. Mao, H. Jiang, Y. Yang, H. Luo, and S. Wu, "SnapMig: Accelerating VM live storage migration by leveraging the existing VM snapshots in the cloud", IEEE Transactions on Parallel and Distributed Systems, Vol. 29, No. 6, pp. 1416-1427, Jun. 2018.
- [4] F. Purnama, U. Tsuyoshi, and M. I. Royyana, "Rsync and Rdiff implementation on Moodle's backup and restore feature for course synchronization over the network", In Proceedings of 2016 IEEE Region 10 Symposium (TENSYMP), Bali, Indonesia, pp. 24-29, May 2016.
- [5] https://www.ibm.com/products/aspera/sync. [accessed; May 17, 2020]
- [6] A. Kittenberger, "Lsyncd Live Syncing (Mirror) Daemon", [online] Available: https:// axkibe.github. io/lsyncd/. [accessed; May 17, 2020]
- [7] C. Fisher, "Linux filesystem events with inotify", Linux Journal, Article No. 2, Jan. 2018.
- [8] https://www.kernel.org/doc/Documentation/filesystems /fiemap.txt [accessed; May 17, 2020]
- [9] K. Shvachko, H. Kuang, S. Radia, and R. Chansler, "The hadoop distributed file system", In Proceedings of 2010 IEEE 26th symposium on mass storage systems and technologies (MSST) IEEE, Incline Village, NV, USA, pp. 1-10, May 2010.
- [10] http://man7.org/linux/man-pages/man2/syscalls.2. html [accessed; May 17, 2020]

## 저자소개

김 진 수 (Jinsu Kim)

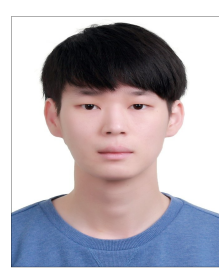

2015년 8월 : 한국교통대학교 컴퓨터공학과(학사) 2017년 2월 : 한국교통대학교 컴퓨터공학과(석사) 2020년 2월 : 한국교통대학교 컴퓨터공학과(박사수료) 2020년 3월 ~ 현재 :데이터커맨드

주임 연구원

관심분야 : 데이터베이스, 빅데이터, 스토리지 시스템 등

송 석 일 (Seokil Song)

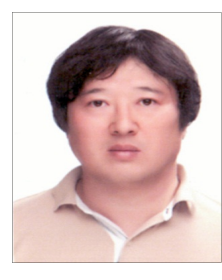

1998년 2월 : 충북대학교 정보통신공학과(공학사) 2000년 2월 : 충북대학교 정보통신공학과(공학석사) 2003년 2월 : 충북대학교 정보통신공학과(공학박사) 2003년 7월 ~ 현재 :

한국교통대학교 컴퓨터공학과 교수 관심분야 : 데이터베이스, 센서 네트워크, 스토리지 시스템 등